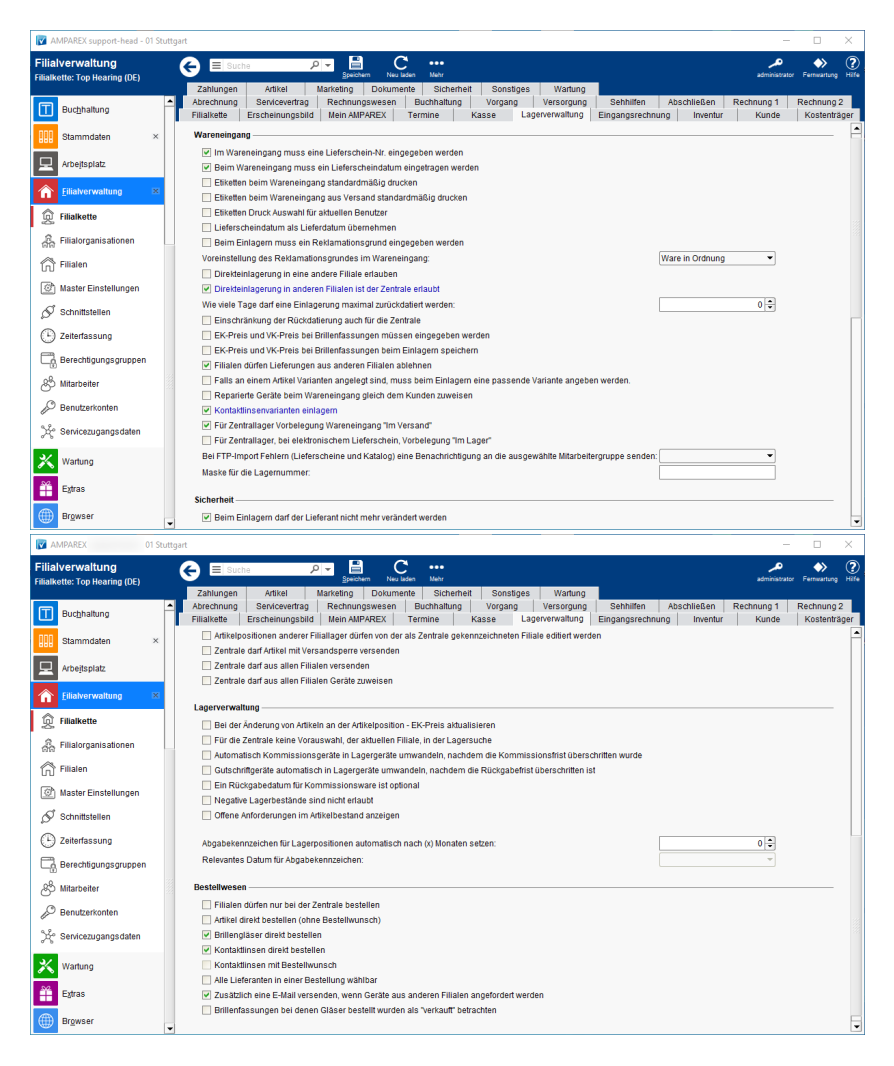

### Funktionsleiste

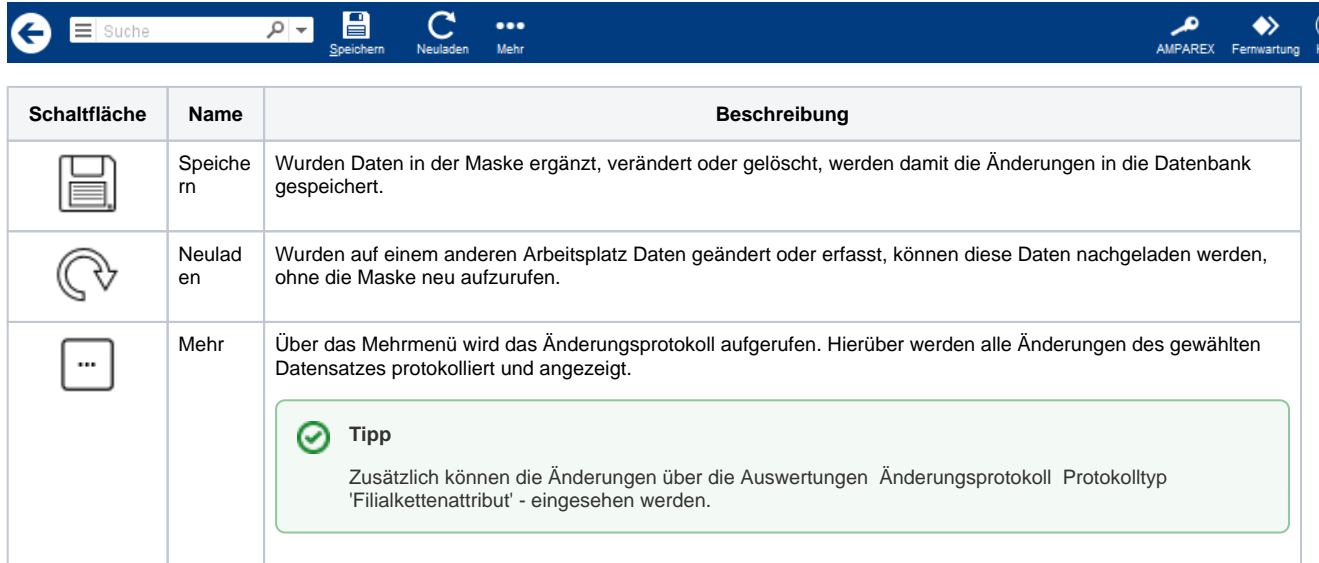

### Maskenbeschreibung

#### **Wareneingang**

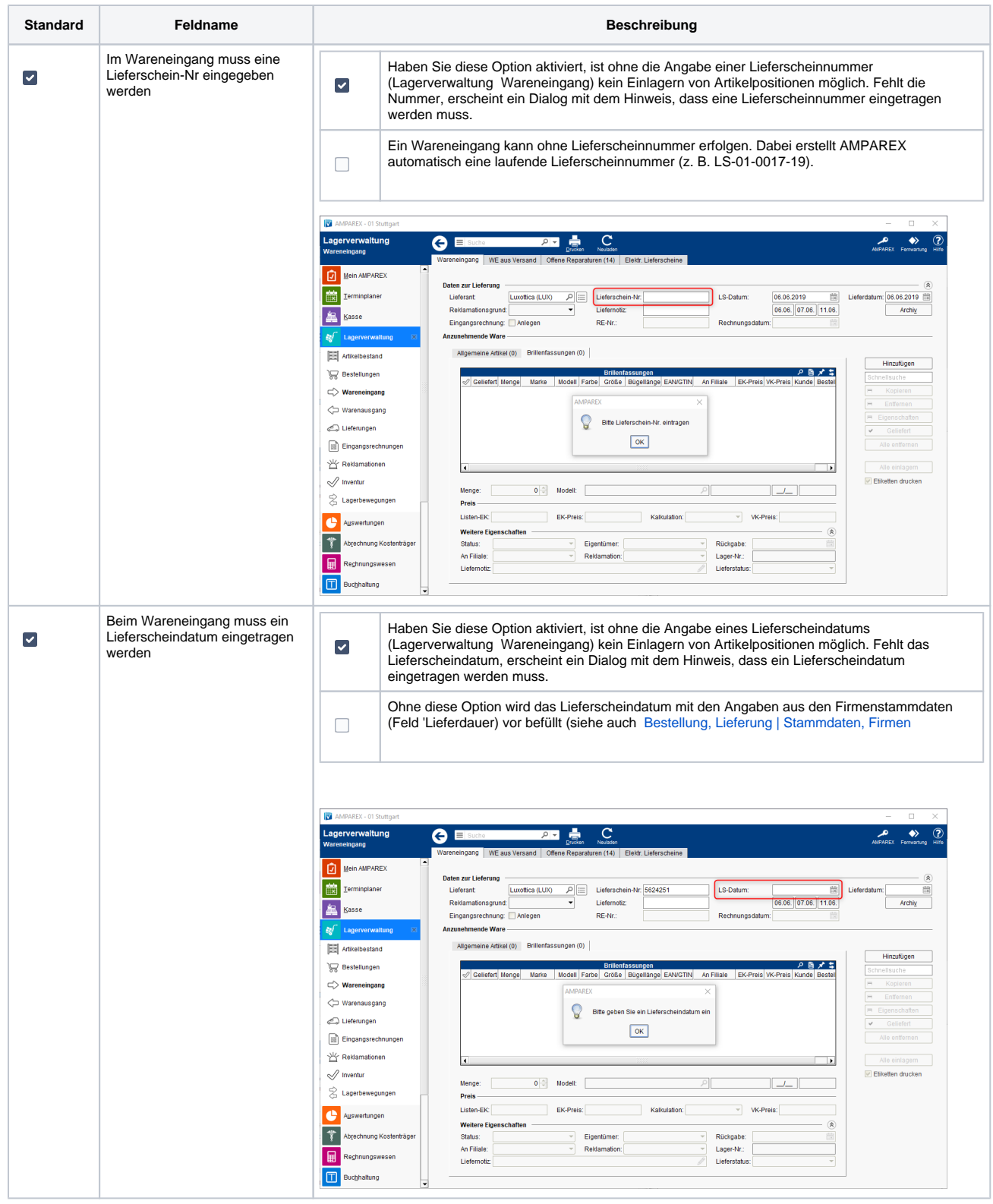

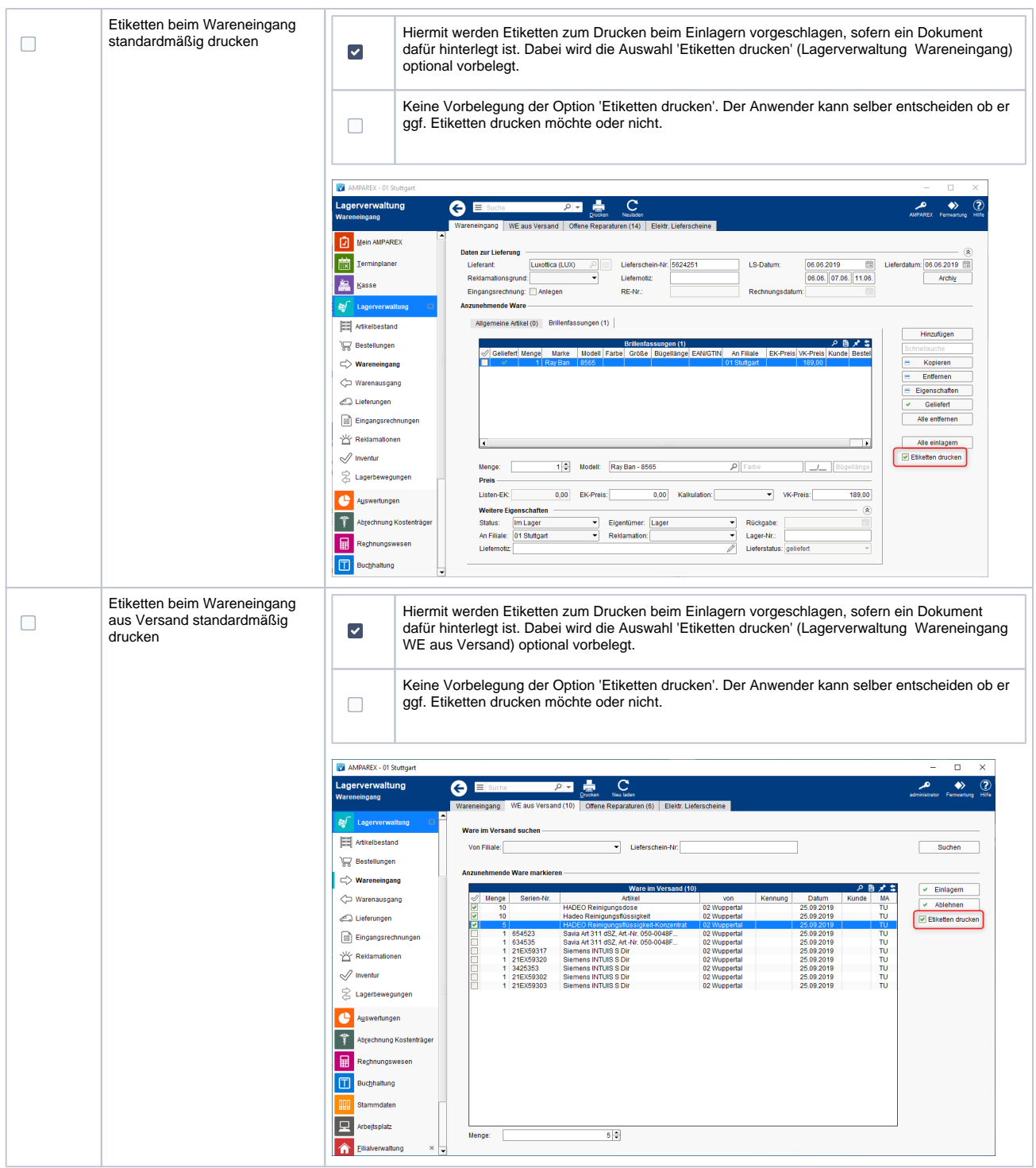

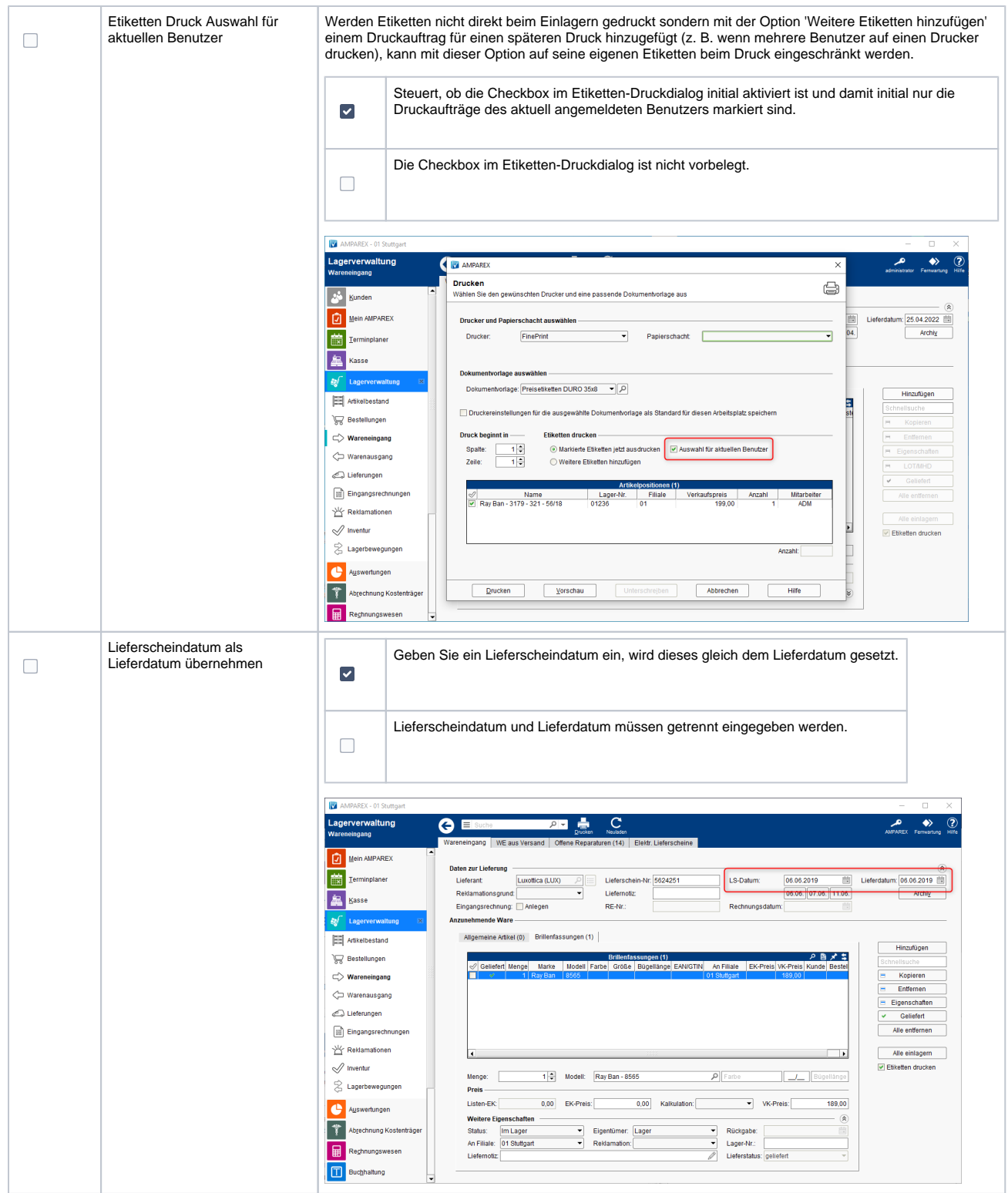

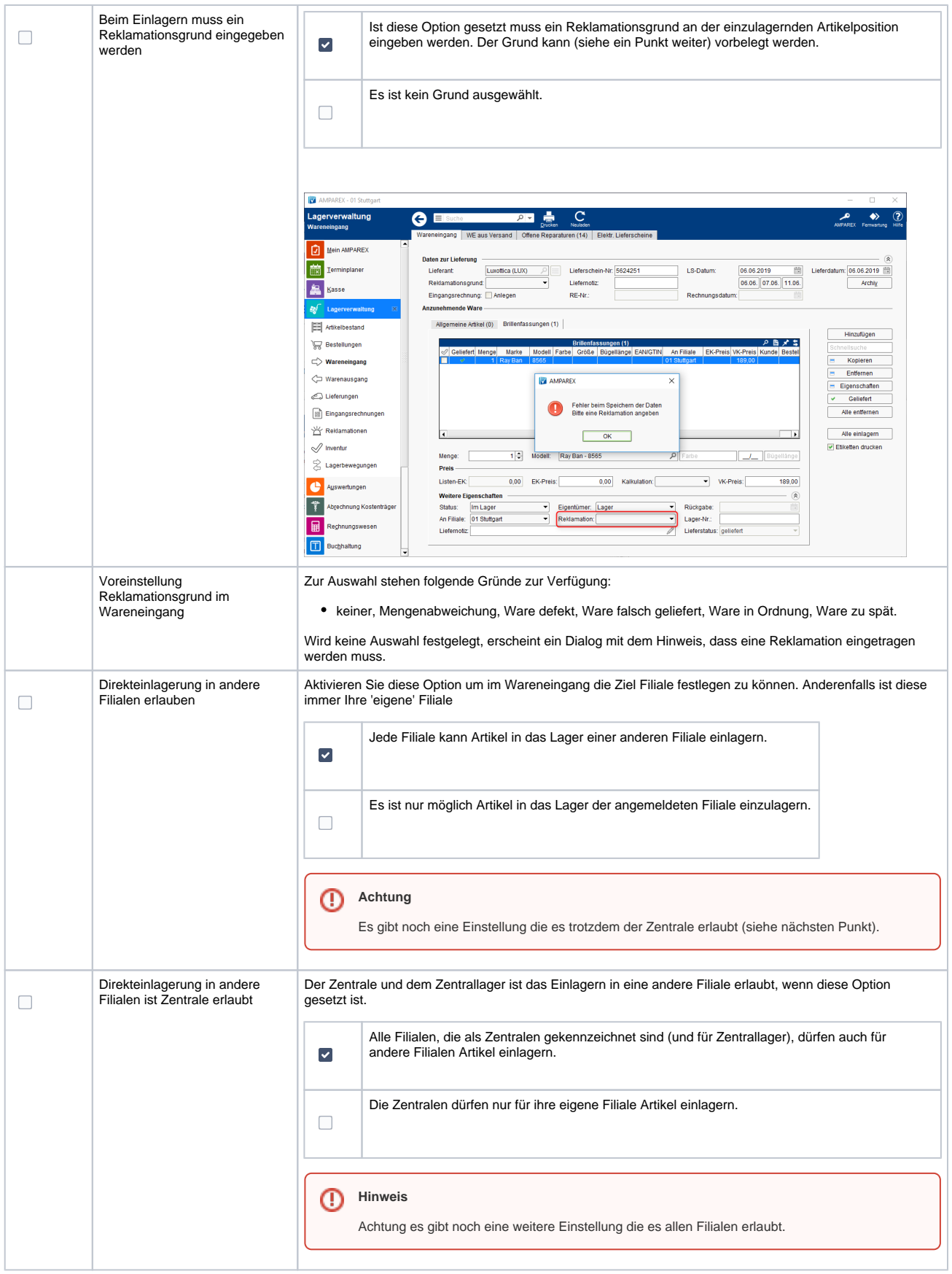

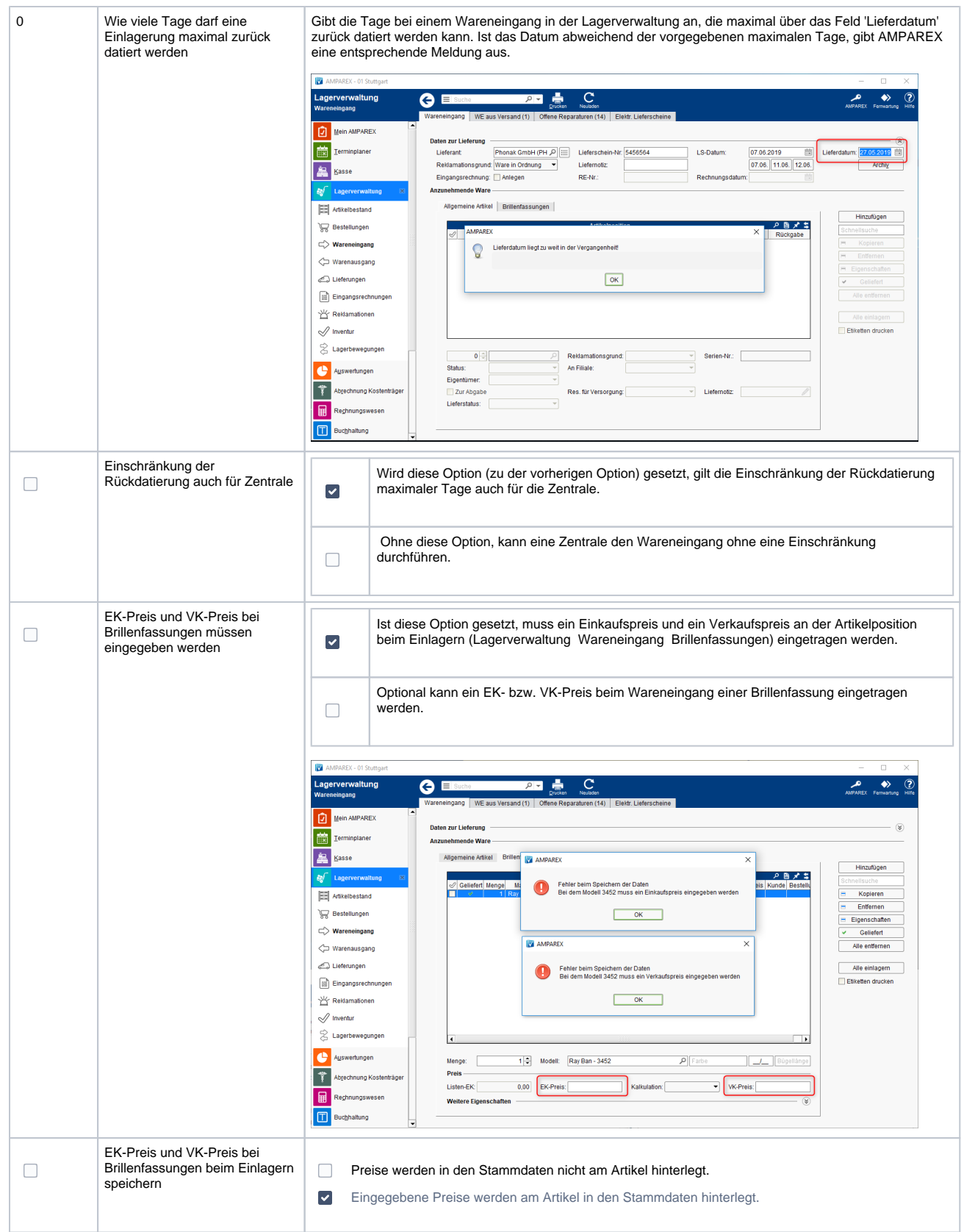

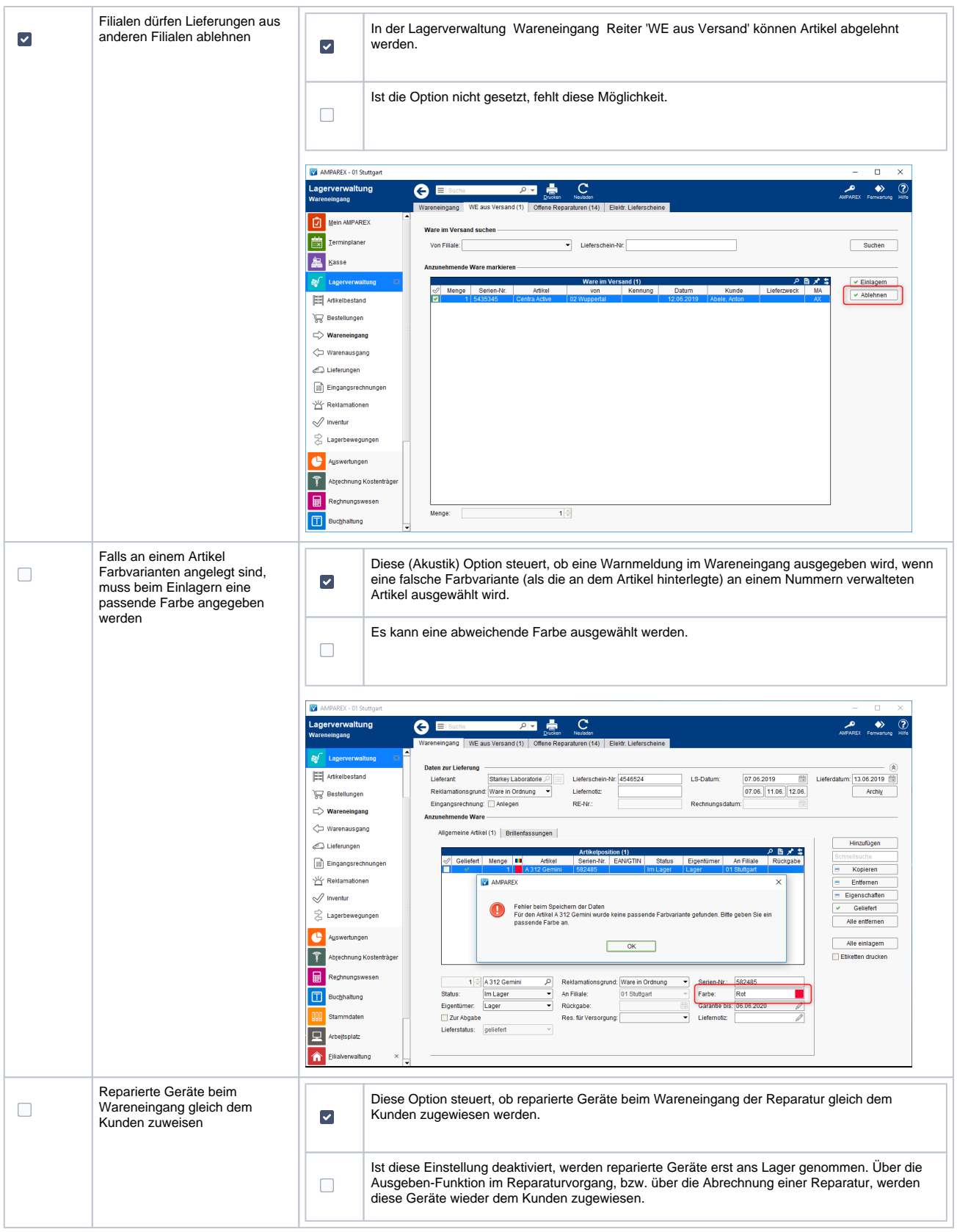

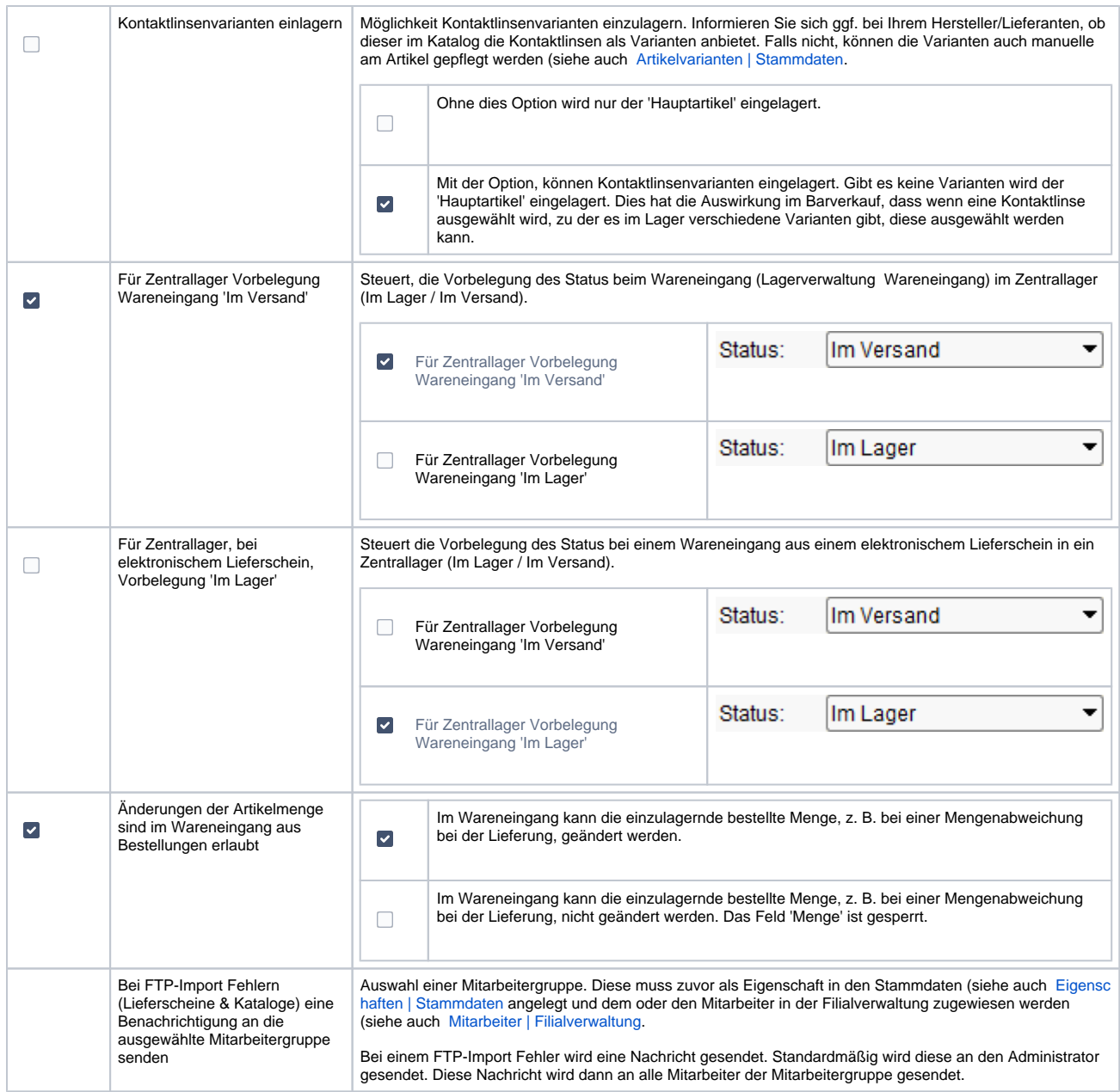

 $\mathbf{A}$ 

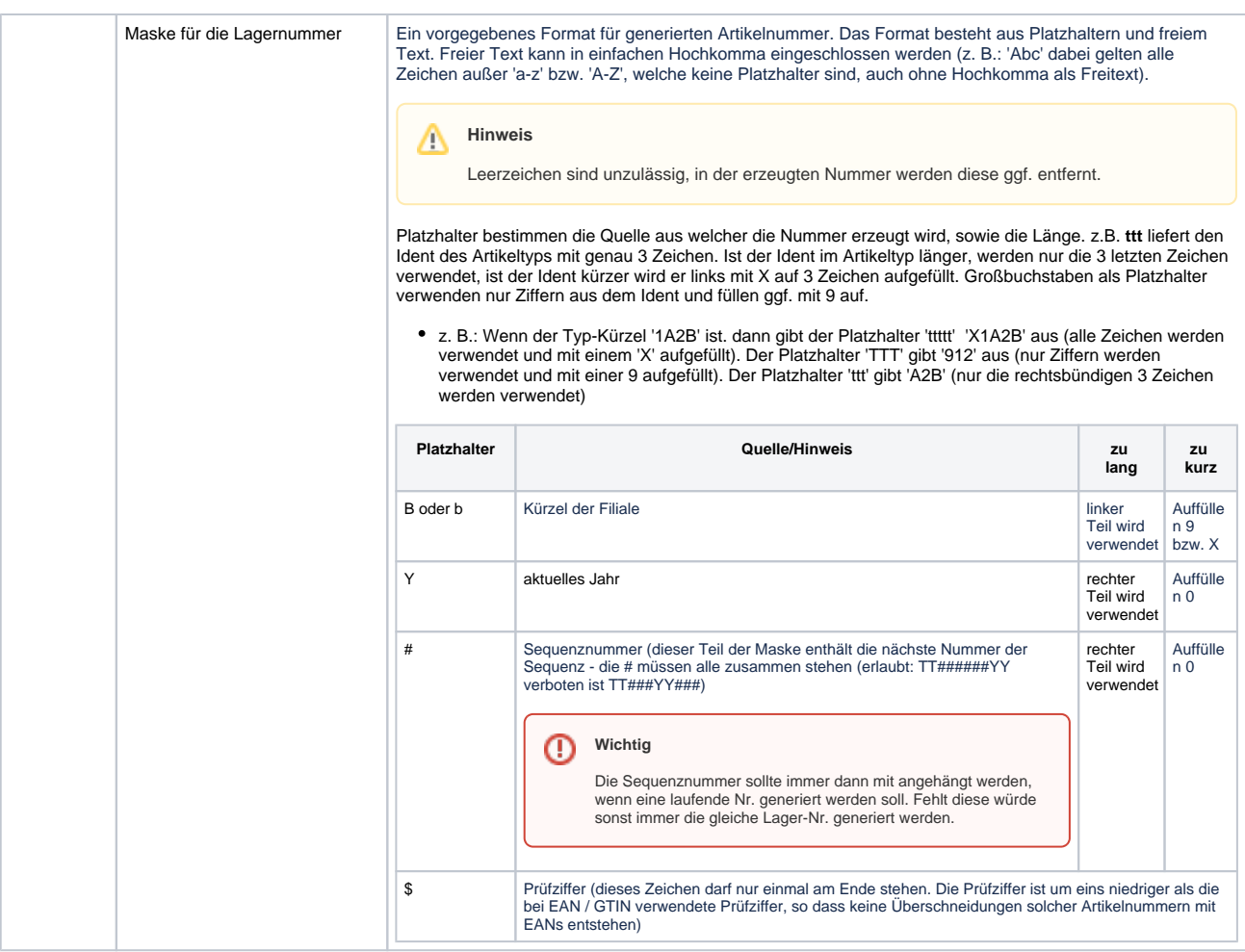

#### **Sicherheit**

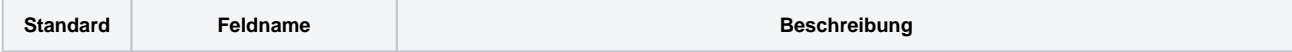

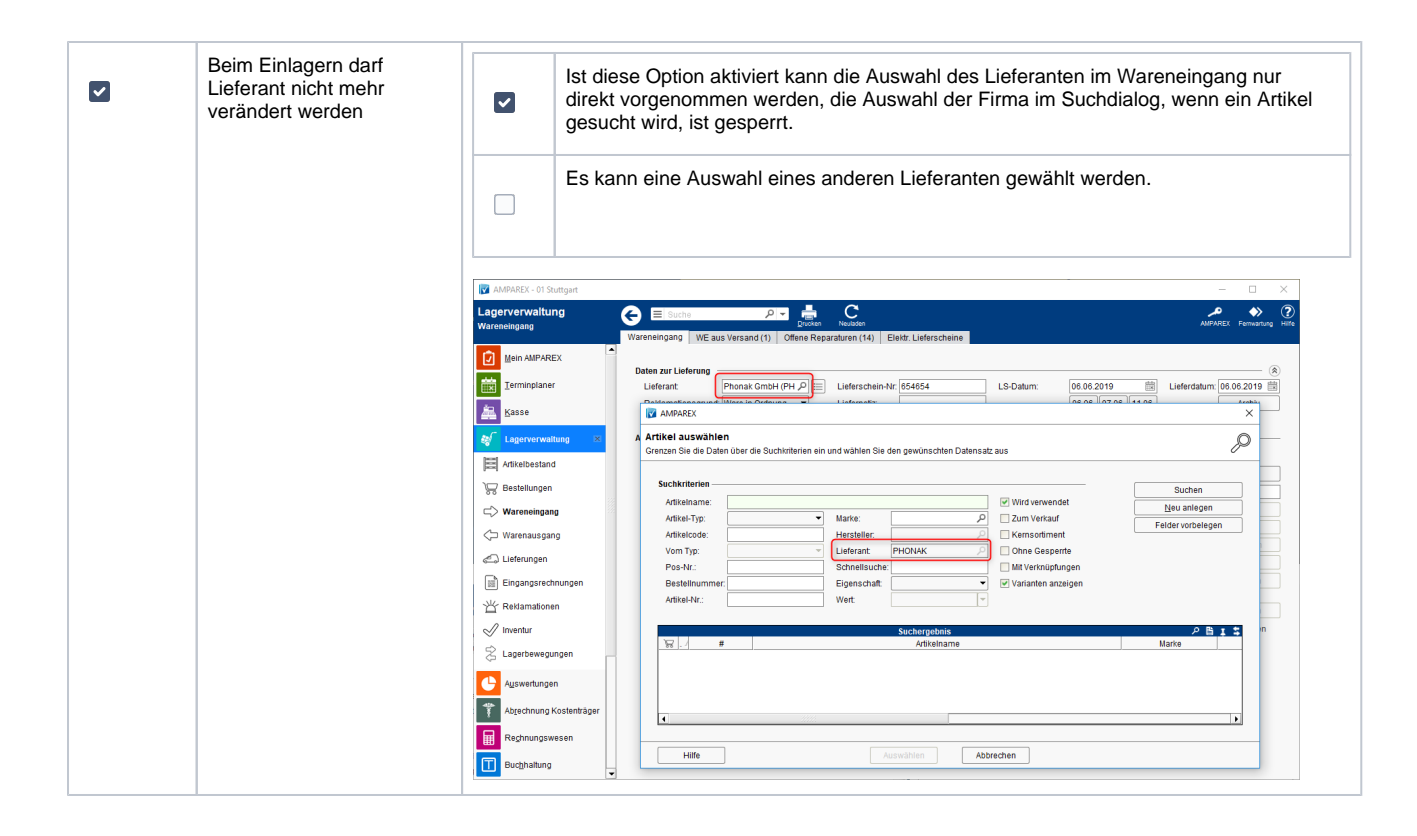

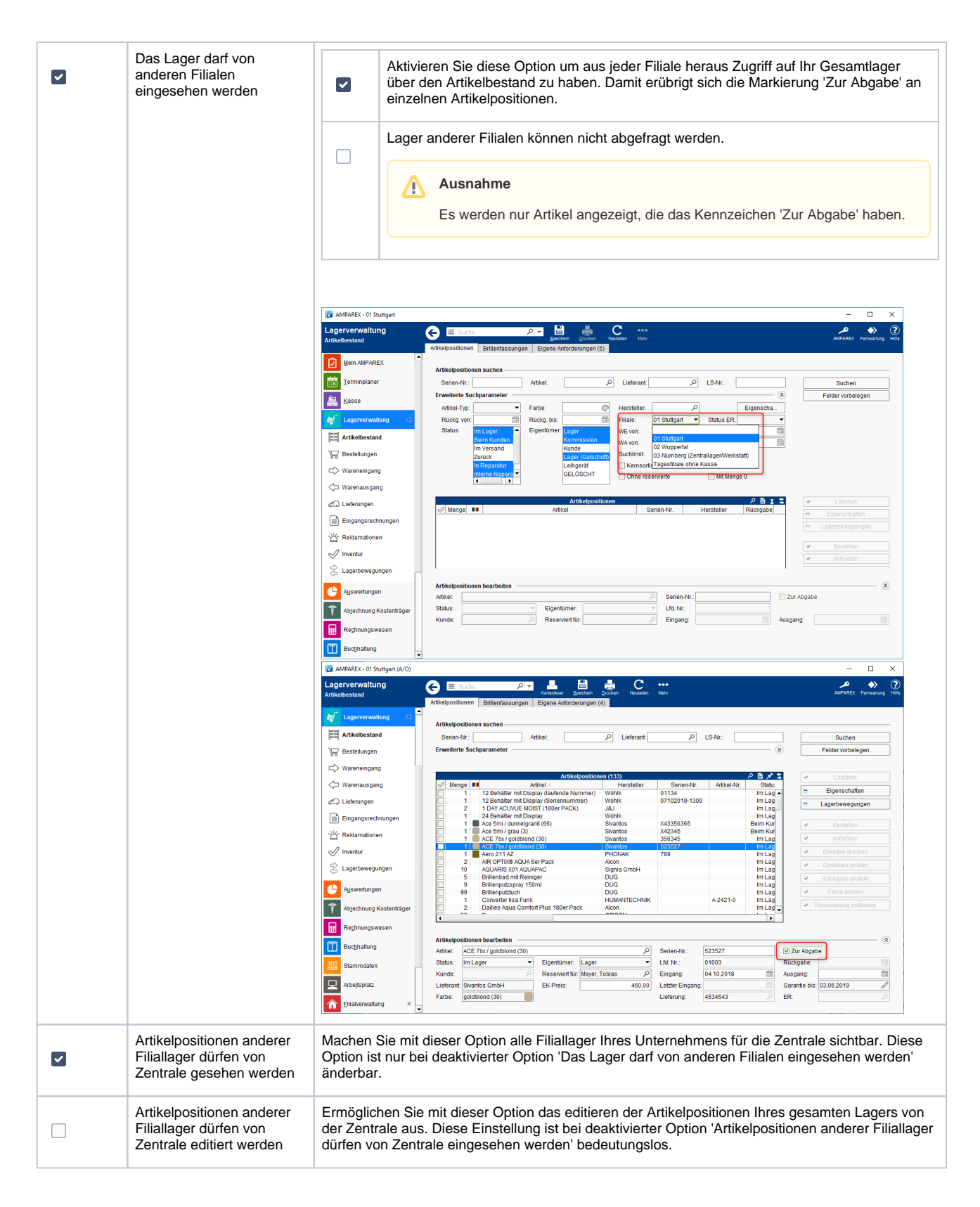

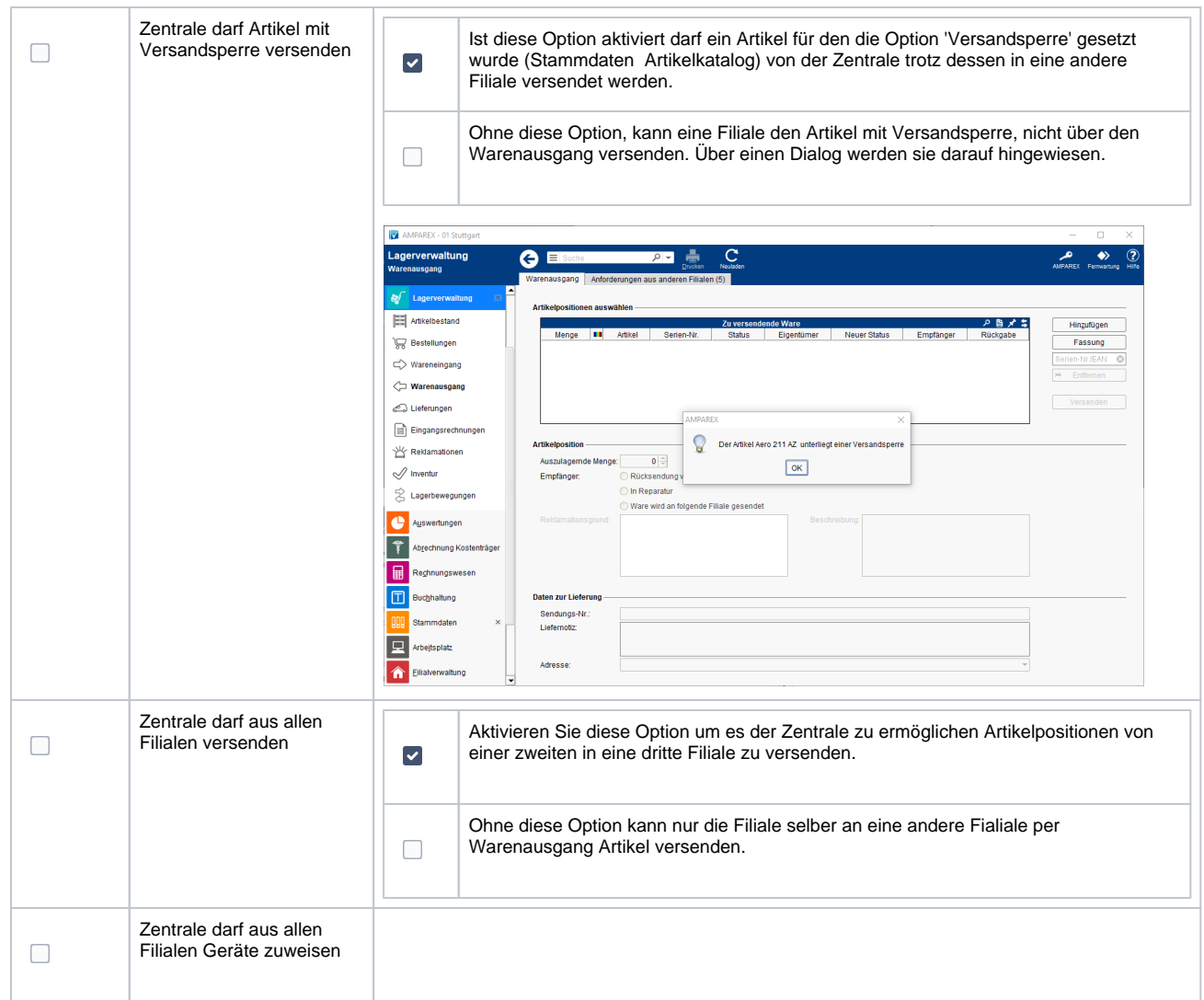

### **Lagerverwaltung**

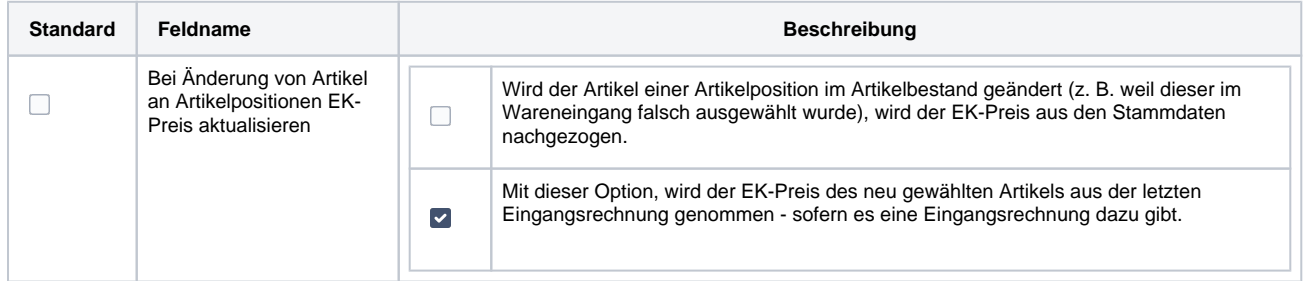

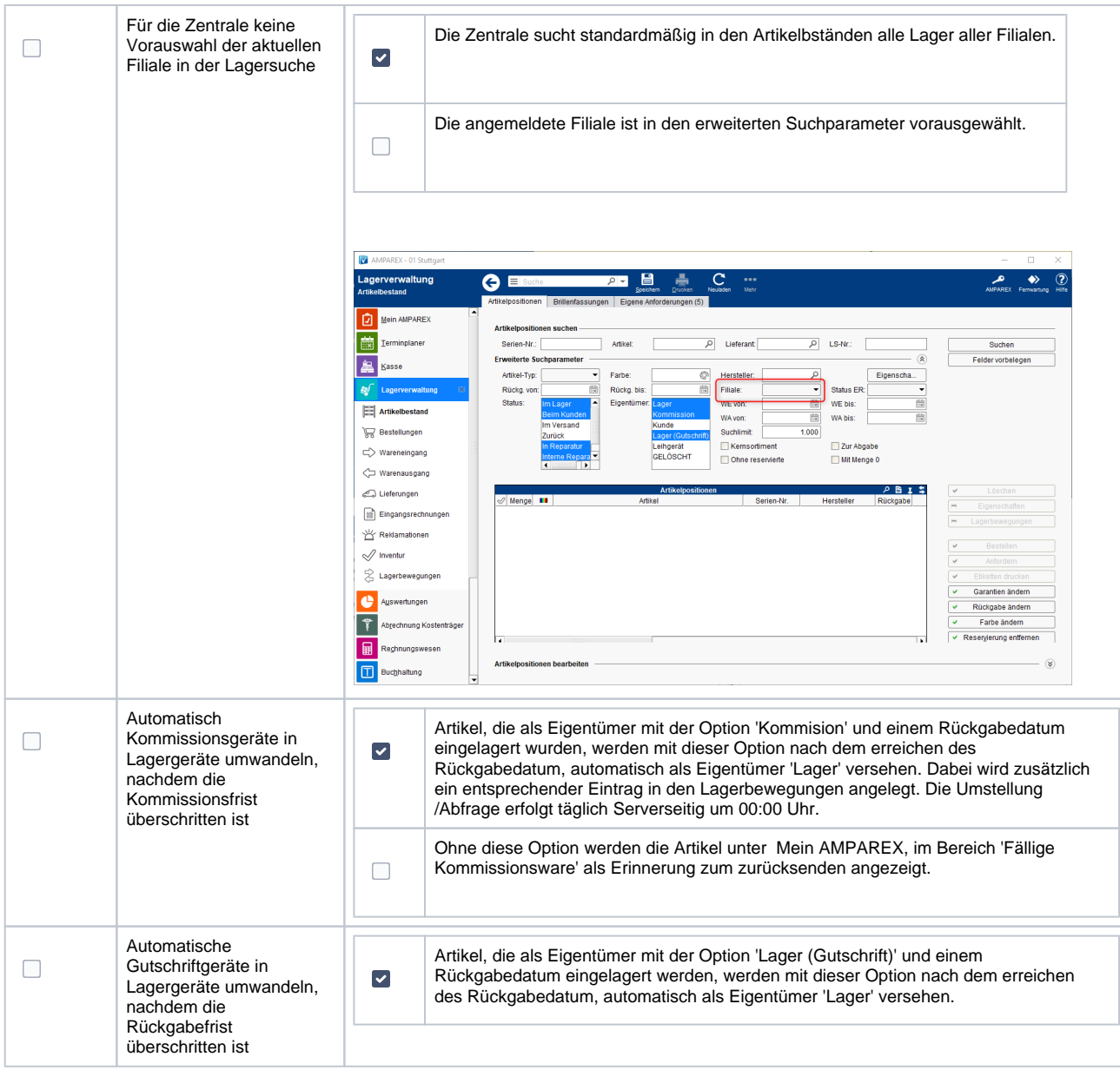

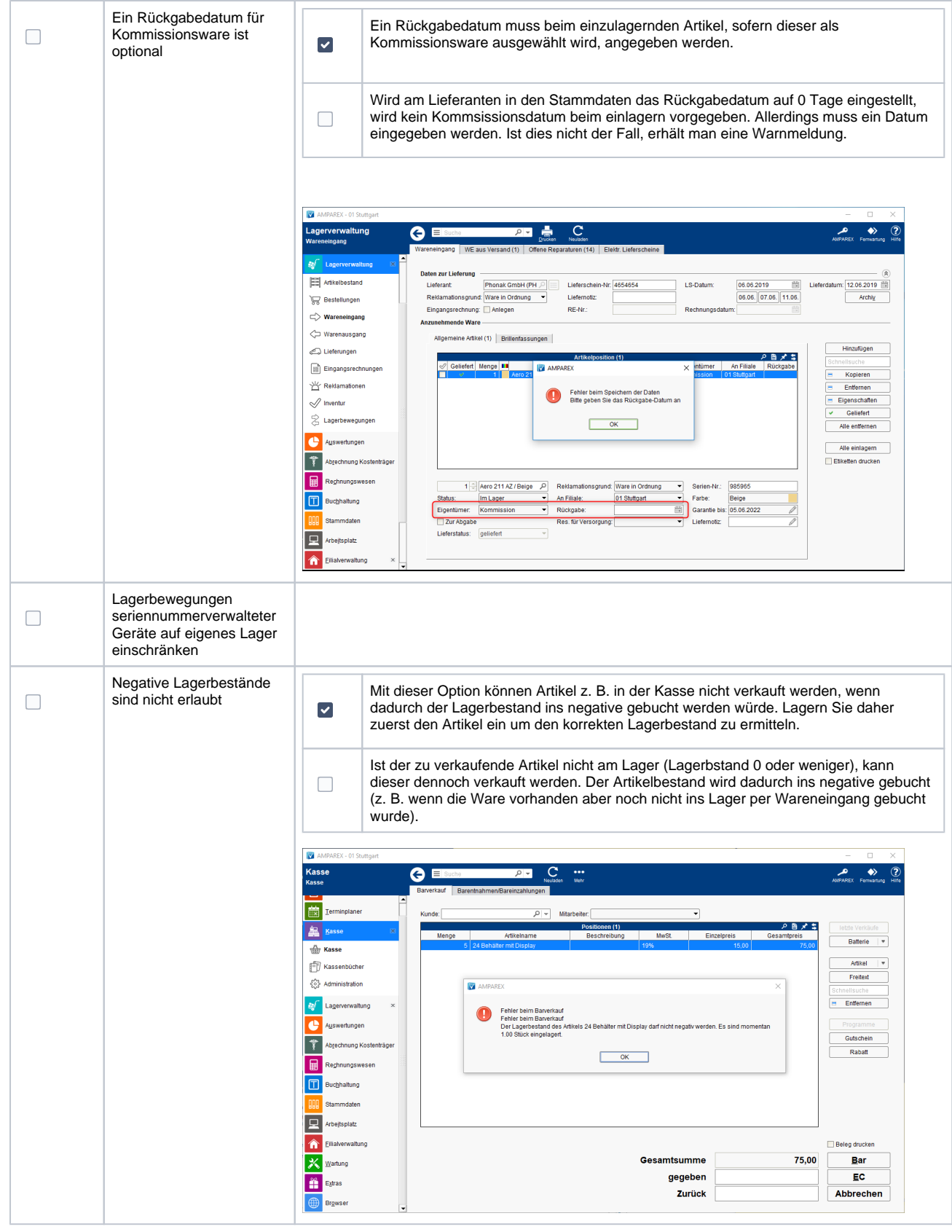

![](_page_14_Picture_130.jpeg)

#### **Bestellwesen**

![](_page_14_Picture_131.jpeg)

![](_page_15_Picture_151.jpeg)

![](_page_16_Picture_71.jpeg)